Unix

- 13 ISBN 9787115108746
- 10 ISBN 7115108749

出版时间:2003-4

(Horwitz Jeff)

页数:332

版权说明:本站所提供下载的PDF图书仅提供预览和简介以及在线试读,请支持正版图书。

#### www.tushu000.com

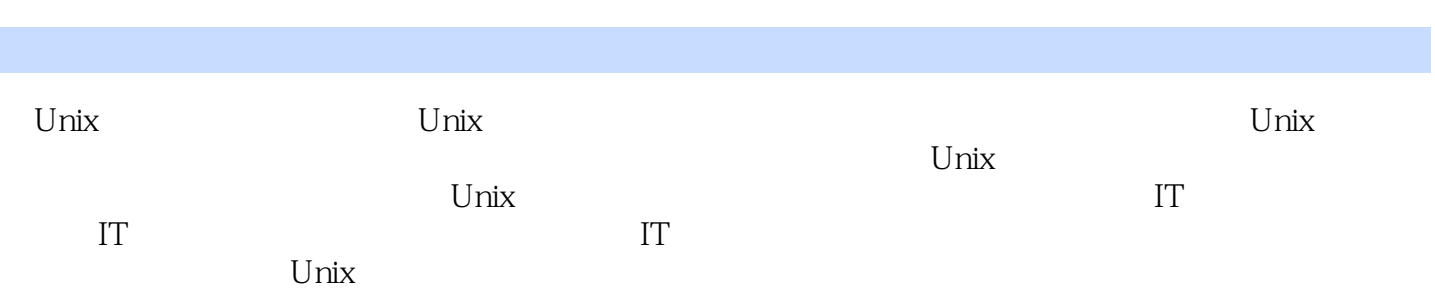

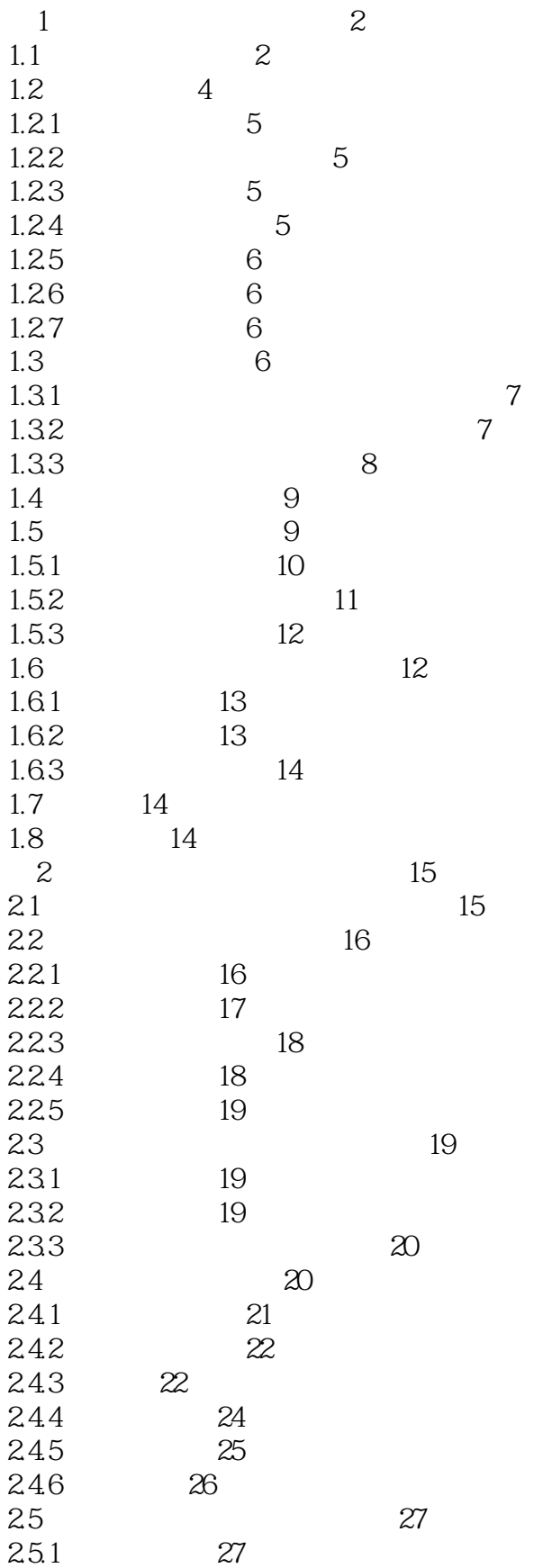

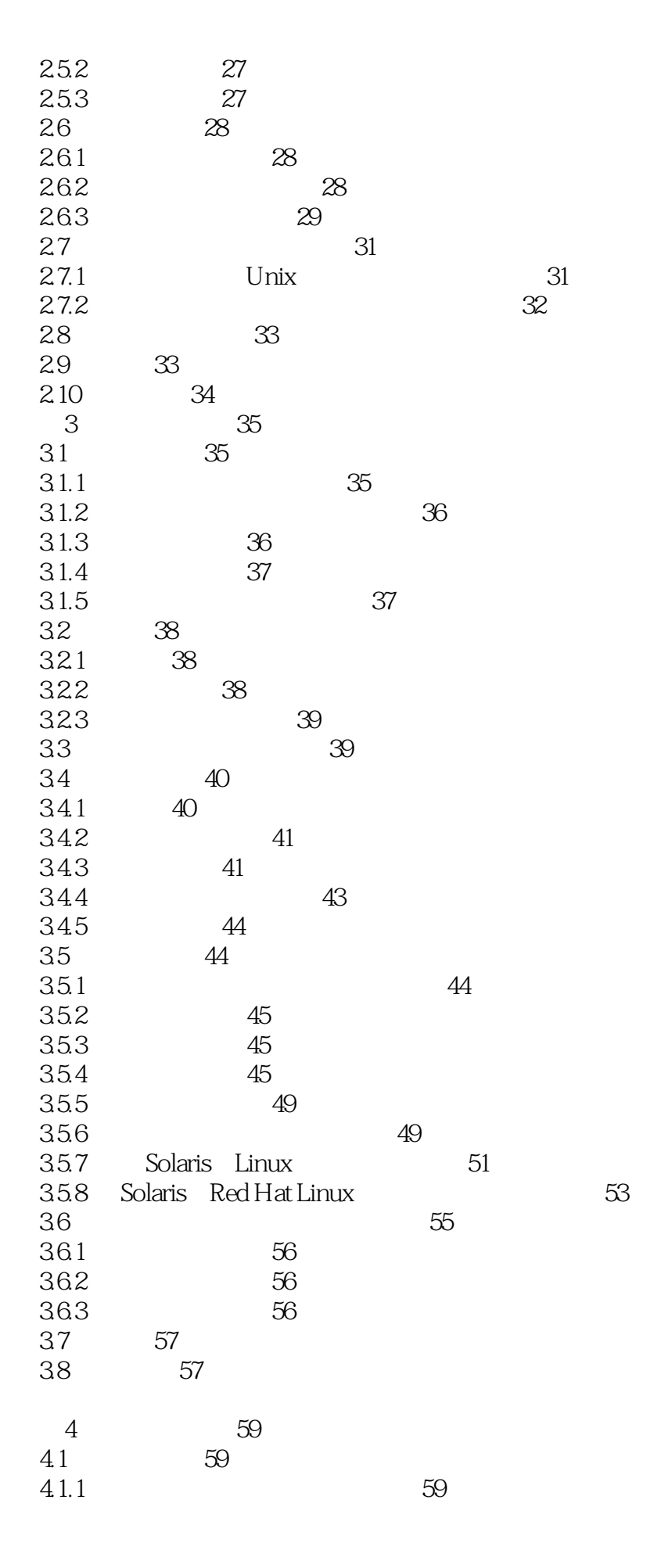

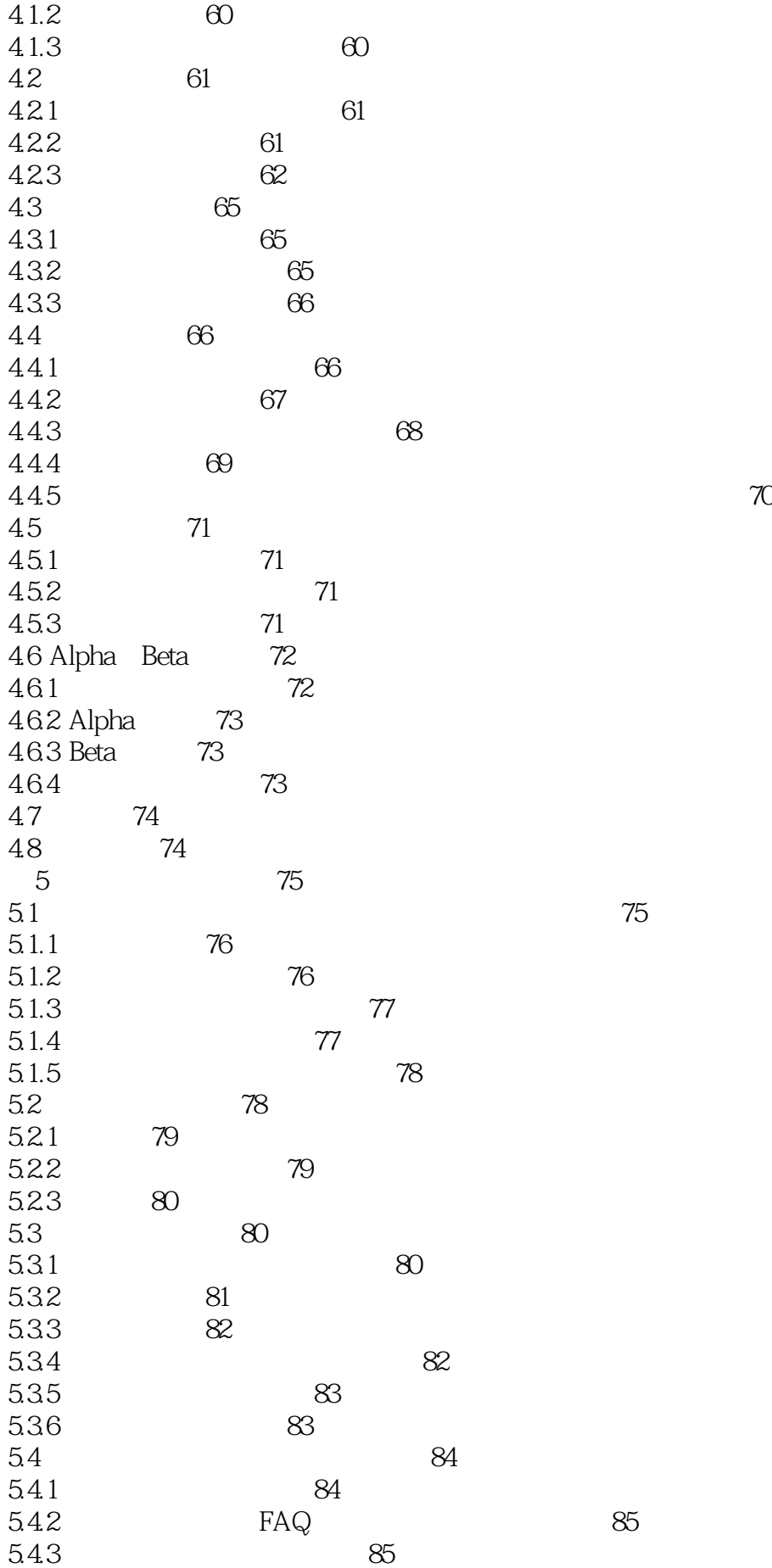

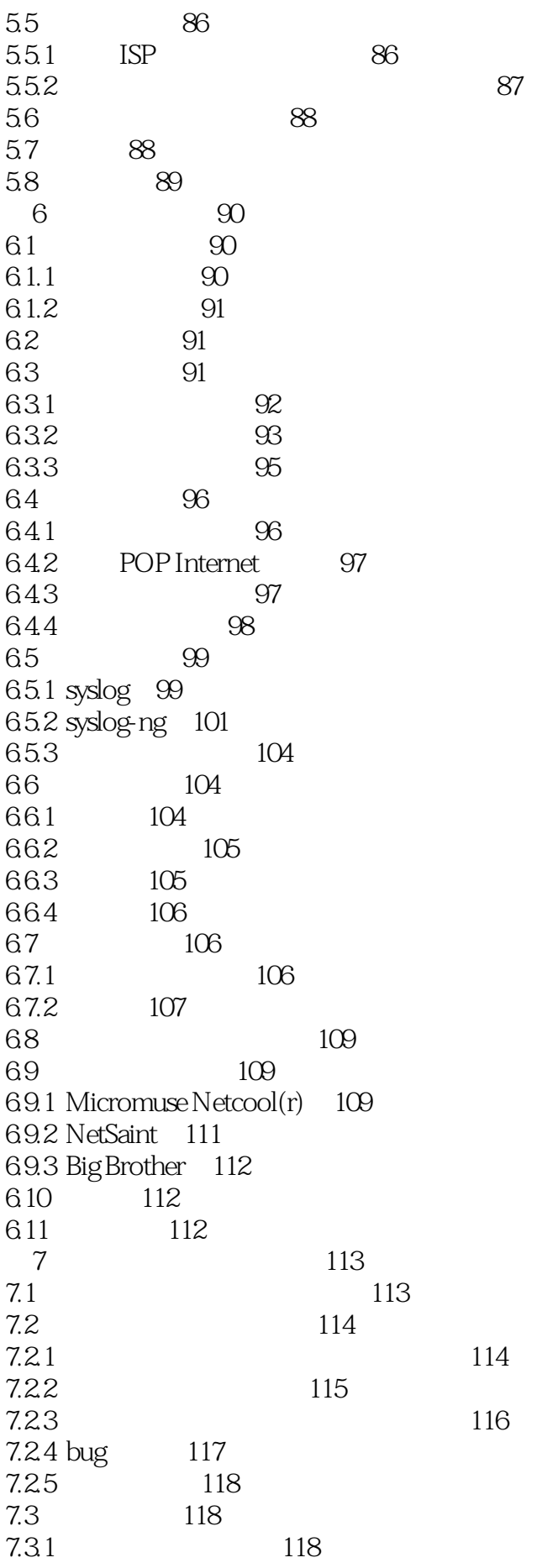

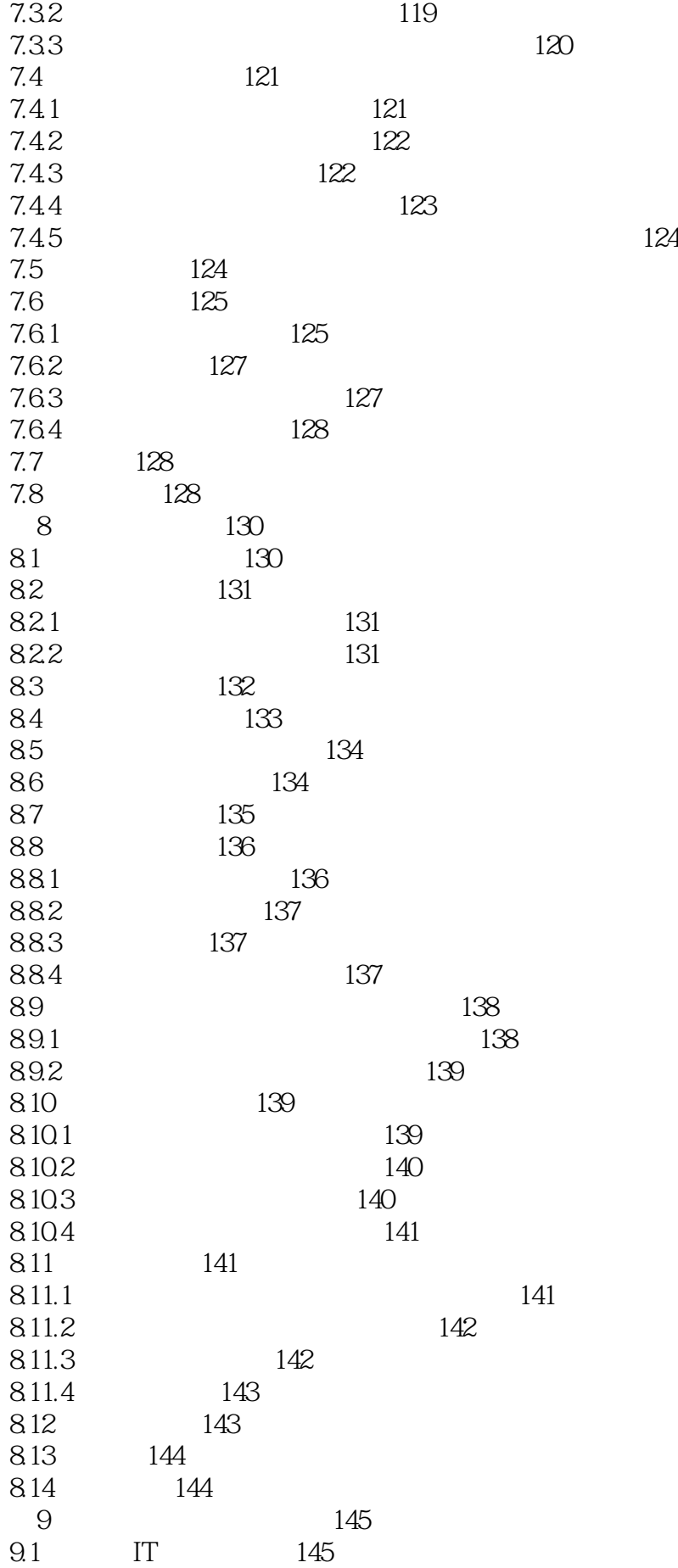

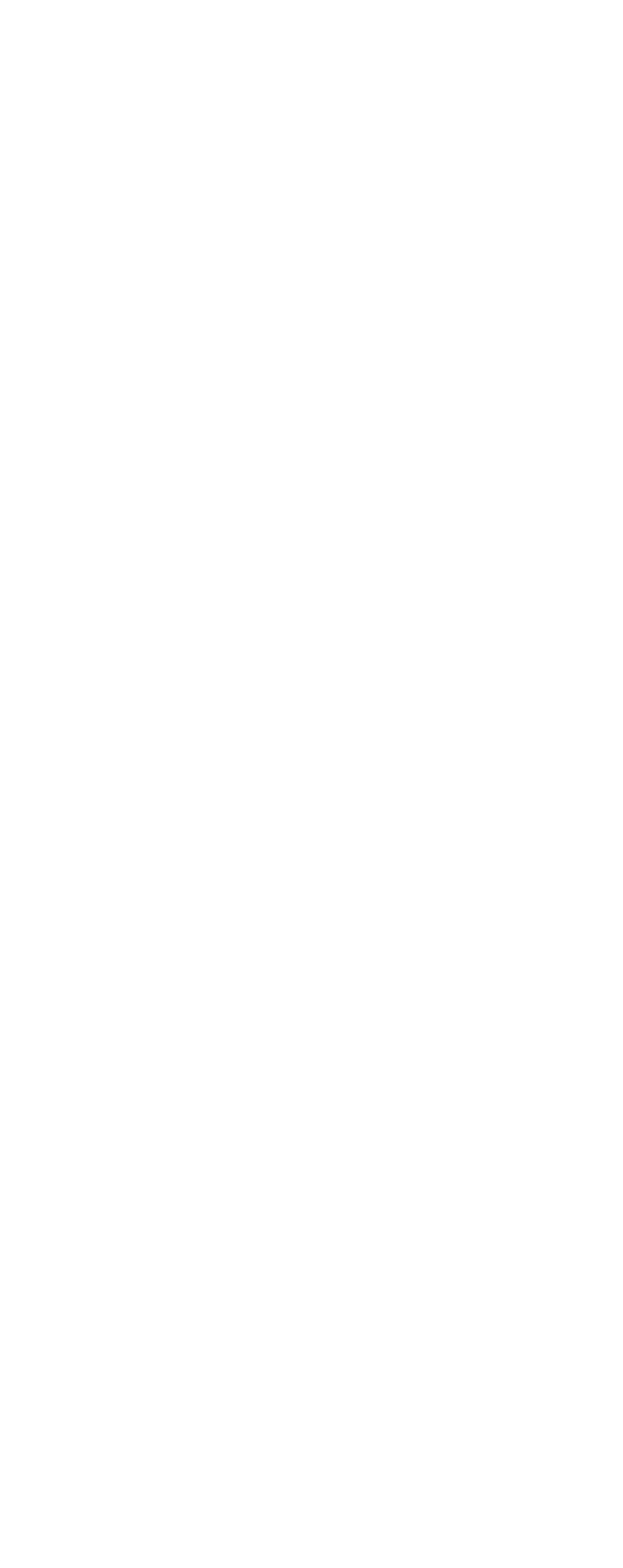

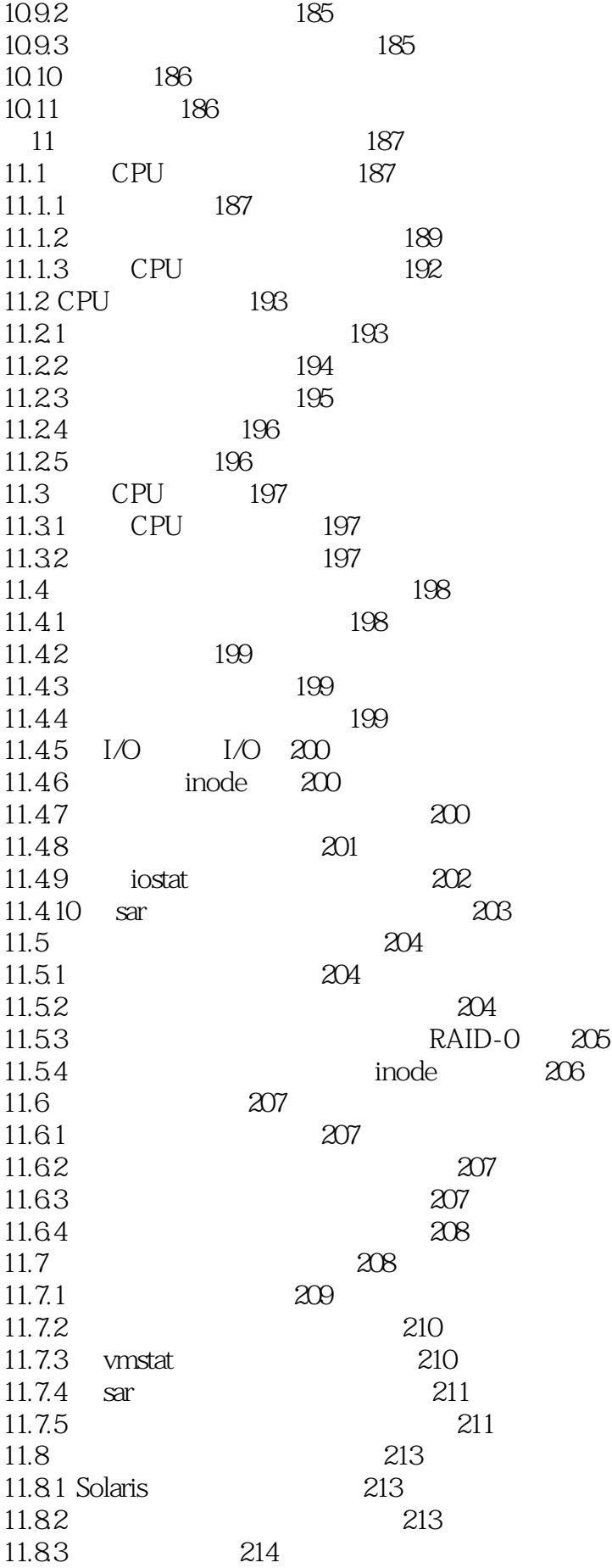

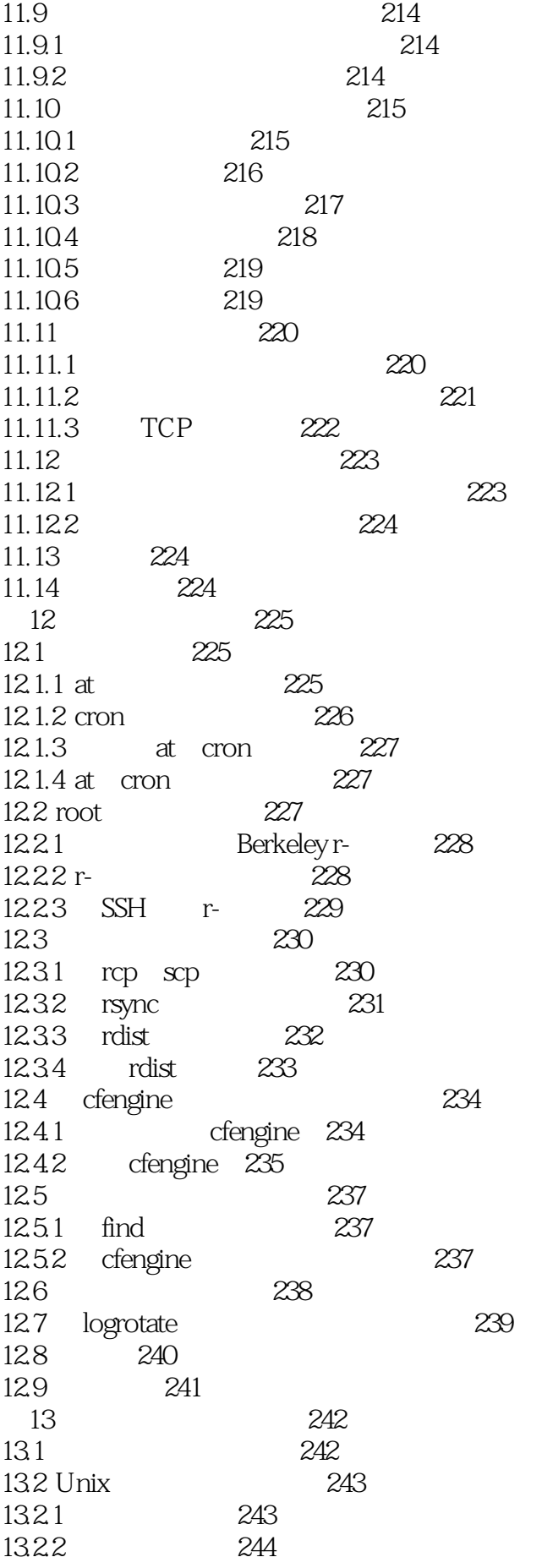

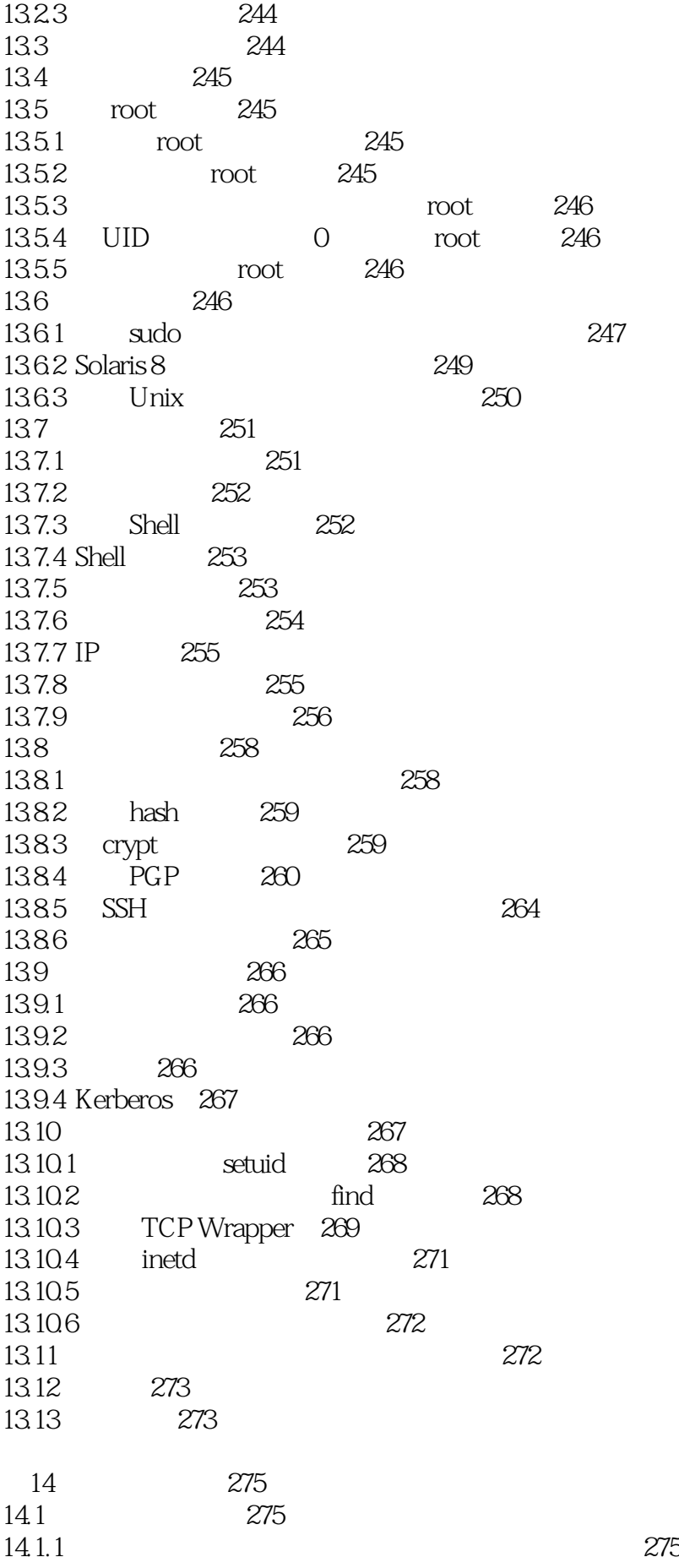

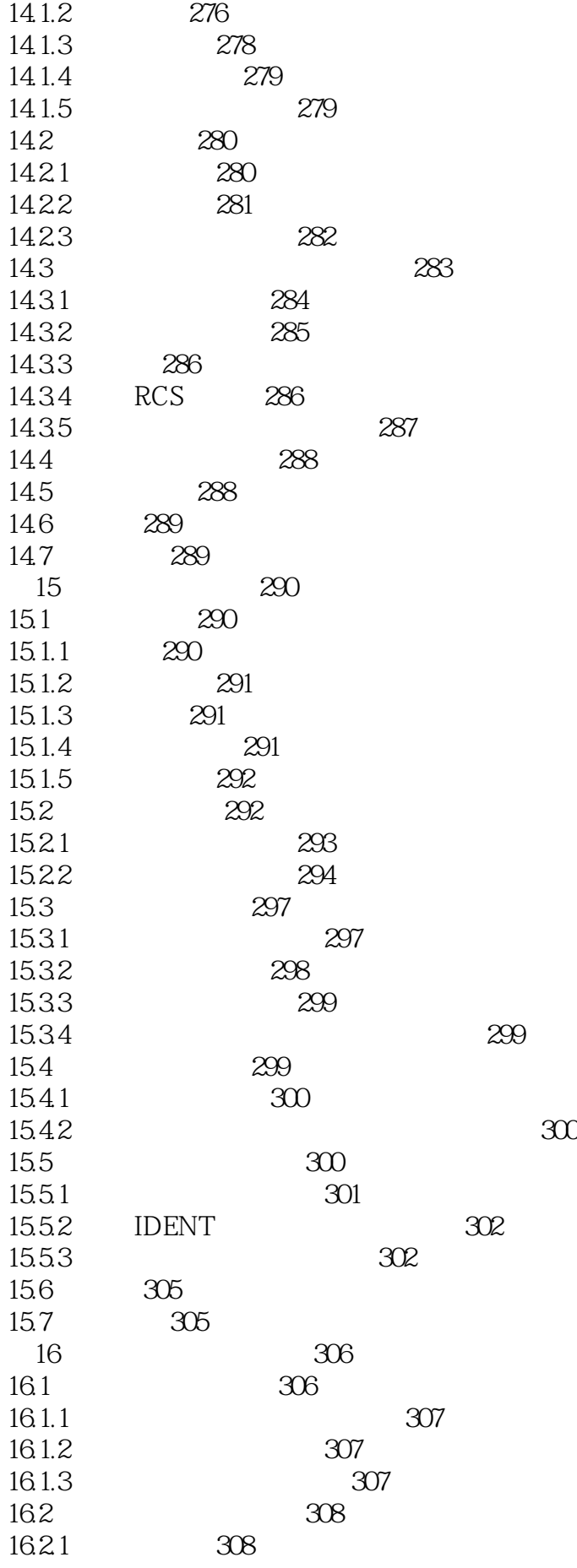

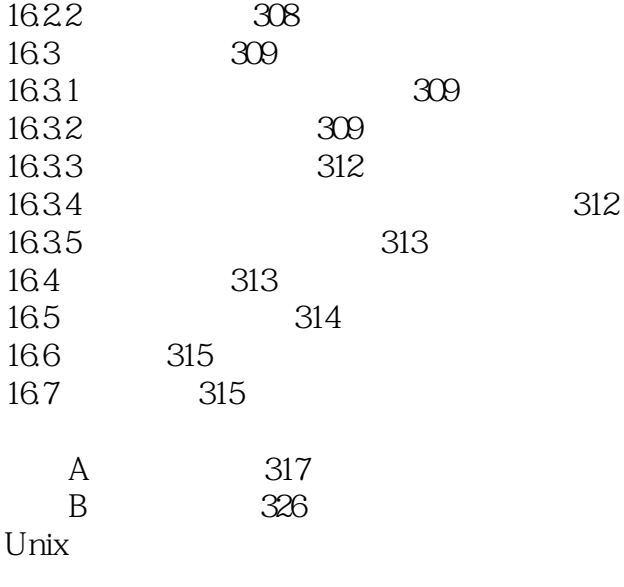

本站所提供下载的PDF图书仅提供预览和简介,请支持正版图书。

:www.tushu000.com